114 115 116

59

# Addressing the shortcomings of commercial-of-the-shelf model-to-model transformations with open-source tools; from SysML to AUTOSAR

[Horacio Hoyos Rodríguez](https://orcid.org/0000-0002-0322-059X) hoyosroh@mcmaster.ca McMaster University Hamilton, Ontario, Canada

[Vera Pantelic](https://orcid.org/0000-0003-1696-27680) pantelv@mcmaster.ca McMaster University Hamilton, Ontario, Canada

[Faezeh Siavashi](https://orcid.org/0000-0001-8072-6167) siavashf@mcmaster.ca McMaster University Hamilton, Ontario, Canada

[Mark Lawford](https://orcid.org/0000-0003-3161-2176) lawford@mcmaster.ca McMaster University Hamilton, Ontario, Canada

### ABSTRACT

Model-Based Systems Engineering (MBSE) is a widely adopted approach to managing the complexity of modern cyber physical systems, including automotive systems. In the domain of automotive engineering, it is common for engineers to use a variety of languages, at various levels of abstraction, to provide diverse and concrete perspectives on a system. However, a significant incompatibility challenge arises due to weak or nonexistent integration among these languages. In some cases, these challenges can be addressed by using commercial off the shelf (COTS) model-to-model (M2M) transformation tools. However, in certain cases these tools have semantic and technical limitations that hinder the development process, produce sub-optimal results, and generate trace information in a proprietary format. In this paper, we present how the same transformation can be implemented using an open-source tool. First, we discuss the technical limitations and present how the open-source tool provides better development support. Then, we present the results of running both implementations for a set of test models and show that the open-source implementation provides more detailed output models and produces more fine-grained traceability data. By using the open-source implementation, we reduce the development effort, produce output that is better suited for purpose and generate trace information that can be easily consumed in other tools.

## CCS CONCEPTS

• Software and its engineering  $\rightarrow$  Domain specific languages; Model-driven software engineering.

MODELS 24, September 22–27, 2024, Linz, Austria

57 <https://doi.org/XXXXXXX.XXXXXXX>

1

[Monika Jaskolka](https://orcid.org/0000-0001-5853-6412) monika.jaskolka@@stellantis.com Stellantis Canada Windsor, Ontario, Canada

[Richard Paige](https://orcid.org/0000-0002-1978-9852) paigeri@mcmaster.ca McMaster University Hamilton, Ontario, Canada

### **KEYWORDS**

Model-Based Systems Engineering, Epsilon Transformation Language, AUTOSAR, SysML

### ACM Reference Format:

Horacio Hoyos Rodríguez, Faezeh Siavashi, Monika Jaskolka, Vera Pantelic, Mark Lawford, and Richard Paige. 2024. Addressing the shortcomings of commercial-of-the-shelf model-to-model transformations with open-source tools; from SysML to AUTOSAR. In Proceedings of Make sure to enter the correct conference title from your rights confirmation emai (MODELS 24). ACM, New York, NY, USA, [11](#page-10-0) pages.<https://doi.org/XXXXXXX.XXXXXXX>

### 1 INTRODUCTION

Model-Based Systems Engineering (MBSE) has been widely used in industrial environments such as the aviation and automotive, across various development phases. MBSE utilizes modeling principles throughout system development activities and relies on the use of model-based tools for creating, transforming and validating the artifacts used at different phases of the industrial process, such as requirements elicitation and specification, design, and verification and validation (V&V) [\[14\]](#page-10-1).

Large companies usually rely on multiple COTS tools within their MBSE toolchains. These tools can be incompatible at the technical level (e.g., proprietary model format) or at the formalism level (e.g., SysML vs. AUTOSAR) [\[4\]](#page-10-2). In previous work[\[12\]](#page-10-3), we presented a solution for bridging the formalism level of SysML vs. AUTOSAR, while also bridging the gap at the tool level (IBM Rhapsody vs. PREEvision) through a SysML to AUTOSAR transformation. Our solution was based on a COTS M2M transformation tool called M2M\_IE that is integrated with IBM Rhapsody. In that paper we reported on the limitations of the M2M\_IE tool, pertaining to both the technical aspects of the implementation and the semantics of the transformation engine. The main consequences of those limitations were slow implementation times, sub-optimal output models, and coarse-grained trace information. It is precisely these impediments that drive the motivation for this paper.

In this paper, we present an open-source alternative to the M2M\_IE SysML to AUTOSAR transformation, based on the Epsilon Transformation Language (ETL) [\[9\]](#page-10-4). The main contributions of the opensource alternative are:

Permission to make digital or hard copies of all or part of this work for personal or classroom use is granted without fee provided that copies are not made or distributed for profit or commercial advantage and that copies bear this notice and the full citation on the first page. Copyrights for components of this work owned by others than the author(s) must be honored. Abstracting with credit is permitted. To copy otherwise, or republish, to post on servers or to redistribute to lists, requires prior specific permission and/or a fee. Request permissions from permissions@acm.org.

<sup>©</sup> 2024 Copyright held by the owner/author(s). Publication rights licensed to ACM. ACM ISBN 978-1-4503-XXXX-X/18/06

<sup>58</sup>

174

- An abstraction of the SysML and AUTOSAR model access using the Epsilon Model Connectivity layer, in order to address the API limitations.
- An implementation of the SysML to AUTOSAR M2M transformation using ETL, which provides improved semantics.
- A custom extension of the Tracea DLS [\[3\]](#page-10-5) to improve traceability information.

We also report on the integrated development environment (IDE) tool facilities provided by ETL and other tools used during development, to highlight how they reduce development time and bugs while facilitating maintenance and future improvements.

The paper proceeds as follows.

### 2 FROM SYSML TO AUTOSAR (CLASSIC)

Our implementation of the SysML to AUTOSAR M2M transformation will follow the same functional requirements [\[12\]](#page-10-3) of the M2M\_IE implementation. In order to compare both implementations and highlight their differences, we present some challenges of the SysML to AUTOSAR transformation from the perspective of the M2M transformation semantics.

### 2.1 Model to Model Transformations

A transformation is the automatic generation of a target model from a source model, according to a transformation definition [\[7\]](#page-10-6). A transformation definition is a set of transformation rules that together describe how a model in the source language can be transformed into a model in the target language. A transformation rule is a description of how one or more constructs in the source language can be transformed into one or more constructs in the target language.

150 151 152 153 154 155 156 157 158 159 160 161 162 163 2.1.1 Transformation Languages. Transformation languages support defining rules with different cardinality, mainly  $1:1, 1:n$ , or  $1 : m..n$ . In 1:1 rules, one source language construct is transformed into one target language construct. In  $1:n$  rules, one source language construct is transformed into multiple target language constructs; the number of target constructs is known when the rule is defined. In  $1 : m..n$  rules, one source language construct is transformed into multiple target language constructs; the exact number of target constructs can only be determined at runtime and usually depends on some properties of the source model. Transformation languages can be declarative or imperative. In imperative languages, the user defines the order of execution of the transformation rules. On the other hand, in declarative languages, the transformation engine decides the execution order of the transformation rules.

164 165 166 167 168 169 170 171 172 173 Typically, transformation definitions are written using a model transformation language and these languages are executed by a model transformation engine. The SysML to AUTOSAR transformation is exogenous. An exogenous transformation is defined as a process where source model(s) are converted to target model(s), and each model adheres to a distinct language. Exogenous transformations serve various purposes, including tasks like model synthesis and reverse engineering. The SysML to AUTOSAR transformation is a model synthesis that bridges the gap between two abstraction levels.

2.1.2 Traceability. Traceability plays a significant role in systems and software development, supporting project management, software evolution, and verification and validation. In M2M transformations, traceability support is typically not part of the language but is provided by the transformation engine during execution. In some cases, the traceability information is stored in a model, that conforms to a traceability metamodel [\[6\]](#page-10-7). Using a metamodel allows the trace to capture, apart from the links between source and target elements, information about the transformation artifacts (i.e., transformation specification and rules) and quality aspects that can be used to interpret the relevance and integrity of traces [\[3\]](#page-10-5).

To support traceability, the transformation engine must offer mechanisms for maintaining an explicit link between the source and target models [\[10\]](#page-10-8). Additionally, the granularity of traceability is usually directly tied to the cardinality of rules. In other words, the trace model only includes references to model elements explicitly specified in the constructs of the rules. Some transformation engines automatically persist the trace model to a predefined format while others allow the users to post-process the trace model and choose the persistence format.

### 2.2 SysML to AUTOSAR Transformation Semantics

The AUTOSAR language is at a lower level of abstraction than SysML, which results in AUTOSAR models using more elements in order to provide greater fine-grained system details. From a transformation perspective, this means that some of the rules must be  $1 : n$ , or  $1 : m..n$ . The need for  $1 : m..n$  rules is the result of the semantics of AUTOSAR communication modes [\[12\]](#page-10-3). In particular, in SysML a Port that provides an Interface does not care how many ports require the same interface. However, in AUTOSAR, a RPortPrototype acting as a server port (requires an interface) needs a unique ClientComSpec for each PPortPrototype acting as a client (requiring an interface). The number of ports can only be determined at runtime.

In order to understand the semantics of the SysML to AUTOSAR transformation and some of the challenges it presents, we examine three rules of the existing M2M\_IE. We picked a  $1:1, 1:n$ , and a  $1 : m..n$  rule. We chose a graphical representation (See Fig. [2\)](#page-2-0) to describe the rules, in order to avoid discussing transformation language details. The diagram notation resembles a UML class diagram, where language constructs are depicted as boxes, with their types specified in a top compartment. While both SysML and AUTOSAR constructs may contain multiple attributes, for simplicity we only show the name attribute. Arrows depict relationships between constructs. Three types of relations are used: association, containment, and mapping. Associations and containment are only valid between constructs of the same language. Mappings are applicable exclusively between constructs of different languages.

<span id="page-1-0"></span>2.2.1 Project to AUTOSAR (1:1 Mapping). Figure [1](#page-2-1) presents the mapping from SysML Project to AUTOSAR AUTOSAR (the root construct of an AUTOSAR model is the AUTOSAR construct) pairing. This is a 1 : 1 pairing where each SysML Project maps to one AUTOSAR AUTOSAR.

<span id="page-2-1"></span><span id="page-2-0"></span>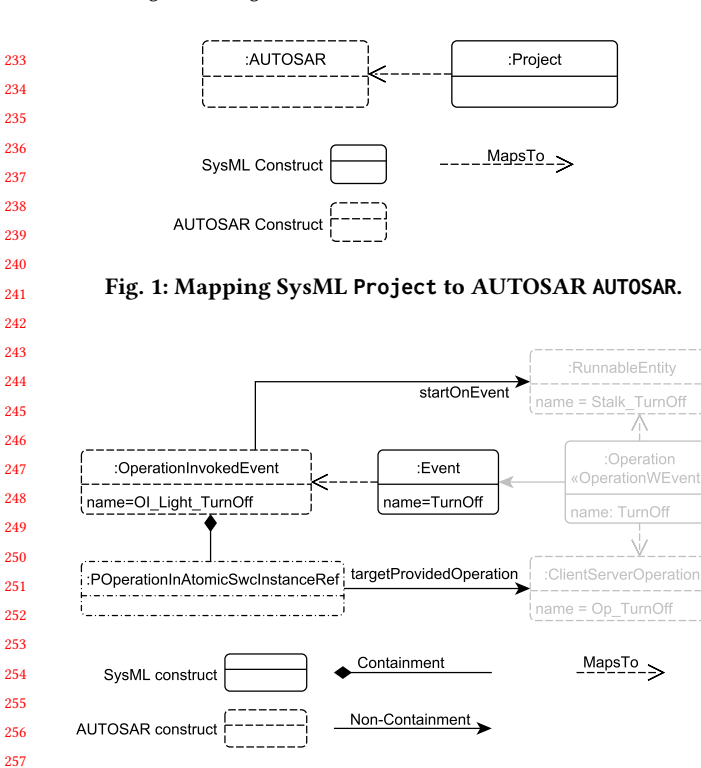

Fig. 2: Mapping SysML **Event** to AUTOSAR **OperationInvokedEvent** (in the context of an **OperationWEvent**).

290

<span id="page-2-2"></span>2.2.2 Event to OperationInvokedEvent (1 : n Mapping). The OperationWEvent stereotype was defined to capture the event that triggers the operation invocation in SysML [\[12\]](#page-10-3). Conceptually, a SysML Operation has a reference to an Event. Fig. [2](#page-2-0) presents the mapping from SysML Event to AUTOSAR, showing that two target constructs are required: OperationInvokedEvent and POperation-InAtomicSwcInstanceRef. In Fig. [2](#page-2-0) we also present elements that are required (in gray) to correctly set all the properties and references of the new target constructs. This means that this mapping would need access to the trace information in order to access the AU-TOSAR RunnableEntity and ClientServerOperation elements that where created from the SysML Operation that references the Event.

<span id="page-2-3"></span>2.2.3 Operation WEvent to Client–Server Elements  $(1 : m.n$  Mapping). The complexity of this mapping comes from the AUTOSAR semantics for ClientServer communication. In particular, a different set of elements are needed at the client and the server end. Further, the exact number of the elements needed depends on the number of ports that use (require/provide) the interface that contains the operation.

284 285 286 287 288 289 Fig. [3](#page-3-0) shows the overall mapping for OperationWEvent including multiple mappings to complete the required AUTOSAR structures for client and server. First, each OperationWEvent must be transformed into an AUTOSAR ClientServerOperation; this is a 1 : 1 mapping. On the server side, we have the SysML Port(s) that provides the interface. The OperationWEvent must be transformed

into an AUTOSAR ServerComSpec for each SysML Port that provides the interface; this is a  $1 : m.n$  mapping. On the client side, we have the SysML Port(s) that require the interface. The Operation-WEvent must be transformed into an AUTOSAR ClientComSpec for each SysML Port that provides the interface to define the communication attributes required by the port; this is a  $1 : m..n$  mapping. Additionally, the OperationWEvent must be transformed into an AUTOSAR RunnableEntity, Synchronous-ServerCallPoint and ROperationInAtomicSwcIntanceRef for each SysML Port that provides the interface in order for the client to be able to call the operation on the server; this is a  $1 : m.n$  mapping. This mapping also needs access to the trace information in order to access the AUTOSAR PortPrototypes and Client-ServerInterface elements that where created from the SysML Ports and Interface.

## 3 THE M2M\_IE TRANSFORMATION LANGUAGE

IBM®Engineering Systems Design Rhapsody®(commonly known as Rational Rhapsody) is an environment for modeling and design tasks. It supports various modeling languages such as UML, SysML, UAF, and provides AUTOSAR import and export capabilities. The AUTOSAR import/export is provided via the M2M\_IE plugin. This section presents the characteristics of the language and discusses the limitations we encountered while developing the transformation.

### 3.1 The language semantics

The M2M\_IE plugin provides a rule-based m2m, declarative, transformation language, in which rules are specified within a tabular format known as a RuleSet. Each rule is described in a separate row and columns are employed to capture the rule's properties such as source/target constructs and processing functions. Source constructs can either be specified by their Rhapsody Metaclass or Stereotype. Target constructs can be specified by their EClass (from a proprietary implementation of the AUTOSAR metamodel). Each rule can define a condition that the source elements must satisfy to be transformed. Processing functions are used to describe how the target elements are organized hierarchy and to set their attributes and relations. Conditions and processing functions must be written in JavaScript. Finally, the priority level can be used to override the declarative execution and define a specific rule execution order. All rules with a defined priotity level will be executed imperatively in the specified order.

Most notably, the tabular nature of rules means that M2M\_IE only supports 1 : 1 rules. Additionally, a semantic limitation imposed by the transformation engine is that a source model element can only be transformed once. That is, although multiple rules can have the same source Metaclass, a source model element will only be transformed by the first rule that applies (condition is matched). The transformation trace is accessible to the processing functions and can be persisted after execution.

The M2M\_IE engine is opinionated about two aspects: element names and containment. For names, it will automatically populate the AUTOSAR element's shortName (if present) value from the

#### <span id="page-3-0"></span>MODELS 24, September 22-27, 2024, Linz, Austria Hoyos et al. and Marchaeology and Marchaeology and Hoyos et al.

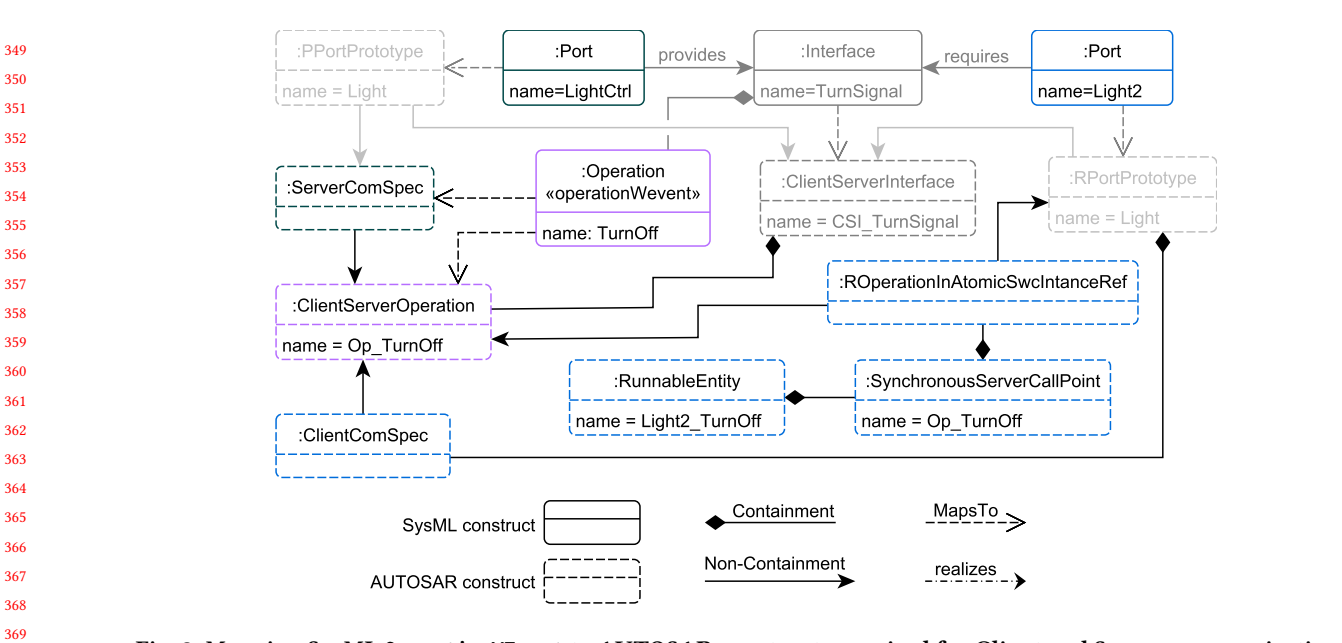

Fig. 3: Mapping SysML **OperationWEvent** to AUTOSAR constructs required for Client and Server communications.

SysML element's name (if present). For containment, target elements will be automatically be added to the containment hierarchy of the target model. Consider that source element  $S_c$  is contained in source element  $S_p$ , for example a Block within a Package. Then, the target element  $T_c$  (created from  $S_c$ ) will be added to the containment hierarchy of  $T_p$  (created from  $S_p$ ). The exact reference used to add the target child is automatically selected by the M2M\_IE engine.

### 3.2 The language limitations

From a developer's perspective the biggest limitation we faced was the lack of support tools for editing the condition and processing functions. Currently, these functions have to be edited in a simple text editor that lacks features such as syntax-highlighting, static analysis and input content-assist. Since the engine lacks support for debugging, syntax and API access errors took longer to fix.

Another more subtle issue is that the API to access SysML elements uses one-base indexing, while the AUTOSAR uses zero-based indexing. We found that this resulted in hard to catch errors. Similarly, there are two separate functions to retrieve elements from the trace: mapMDW2RhpElements and mapRhp2MDWElements. The similarity in names and the lack of static analysis results in hard to catch errors.

 With respect to source constructs, altough M2M\_IE allows the use of Project as a source metaclass, not all packages in the project are transformed. As a result, before the transformation execution the user has to select the package that should be transformed. An effect of this restriction is that elements that belong to imported packages, such as profiles, are not considered as source elements. The reason being that imported pacakges are located at the root of the project as opposed to under the package selected by the user. One notable effect of this limitation is that DataTypes from the SysML Profile are not transformed.

#### Listing 1: IsStaticAttribute Function (JS)

<span id="page-3-1"></span> **function** IsStaticAttribute(attribute) { **return** attribute.getIsStatic() == 1;

}

A consequence of the 1:1 mapping restrictions is that the  $1:n$ and  $1: m..n$  transformations required by the SysML to AUTOSAR transformation can't be specified completely in the RuleSet. The workaround is to create AUTOSAR elements in the processing functions. The downside of this approach is that the trace is not aware of the additional elements being created. As a result, the trace produced by the M2M\_IE transformation is coarse-grained and does not correctly capture all the AUTOSAR elements created for each SysML element.

Finally, we would also like to mention that during development we faced an implementation bug in the M2M\_IE plugin. The bug related to the setting of the direction of operation arguments. In the M2M\_IE AUTOSAR implementation, the direction is defined using an enumeration. Although we tried several approaches, we were not able to use the different enumeration values with the processing functions. As a result, all arguments used the default value (IN).

### 3.3 A rule example

An example rule in the M2M\_IE transformation, that describies how SysML (Static) Attributes are transfromed to AUTOSAR VariableDataPrototypes is defined as follows. Metaclass: Attribute, Target EClass: VariableDataPrototype, Condition Function: IsStaticAttribute and Post-process Function: SetParentAdd-InitValue. The IsStaticAttribute function (see Listing [1\)](#page-3-1) accepts the Attribute source element as argument and the implementation checks if the attribute is static.

### <span id="page-4-0"></span>Listing 2: SetParentAddInitValue Function (JS)

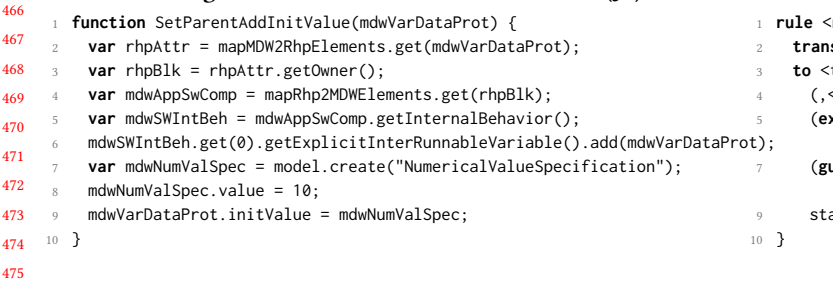

The SetParentAddInitValue (see Listing [2\)](#page-4-0) function accepts the VariableDataPrototype target element as an argument. In line 2, we use the mapMDW2RhpElements function to get the Attribute source element. In line 3 we capture the Attribute's owner, a SysML Block and in line 4 we use the mapRhp2MDWElements function to get the ApplicationSwComponentType target element (created by the rule that transforms Blocks to ApplicationSwComponent-Types). In lines 5-6, we find the ApplicationSwComponentType 's internalBehavior (SwcInternalBehavior) and add the VariableDataPrototype to its list of explicitInterRunnableVariables. In lines 7-9, we create and assign an initial value (initValue) to the target VariableDataPrototype. As mentioned previously, the NumericalValueSpecification element created in line 7 will not be present in the transformation trace.

### THE ETL IMPLEMENTATION

When setting out to provide the alternative open-source implemenation of the SysML to AUTOSAR transformation, we had three objectives in mind:

- Use a transformation language that supports  $1:1, 1:n$ , and  $1: m.n$  rules.
- Use a transformation language that provides better development tools.
- Use a transformation language that allowed us to use a unified API to access the SysML and AUTOSAR models.

The Epsilon Transformation Language (ETL) satisfies the three objectives. The Epsilon Framework includes an ETL editor that provides syntax and error highlighting, as well as code templates and graphical tools for configuring, running, debugging and profil-ing ETL programs<sup>[1](#page-4-1)</sup>. The Epsilon Model Connectivity (EMC) layer provides abstraction facilities over concrete modelling technologies which enables Epsilon programs to read/write a wide range of heterogeneous models in a uniform manner. ETL supports the specification of  $1:1, 1:n$ , and  $1:m..n$  rules. Finally, although the ETL transformation trace is not persisted automatically by the execution engine, it can be easilly accessed for post-processing and persistence.

Next, we give an overview of the work on the EMC and trace, but we skip the details are they are not the focus of this paper. Following, we go into the details of the ETL transformation script and use a set of three different rules to make a 1-to-1 comparison with the M2M\_IE implementation. Finally, we highlight some of the differences in the generated models.

#### <span id="page-4-1"></span>The Epsilon Framework, [https://eclipse.dev/epsilon/,](https://eclipse.dev/epsilon/) last accessed 3-Mar-2024

#### 

#### Listing 3: The ETL concrete syntax

<span id="page-4-3"></span>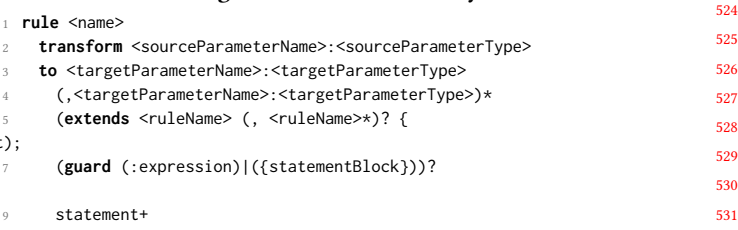

### 4.1 Writing transformations with the Epsilon Transformation Language

"Epsilon is a family of scripting languages and tools for automating common model-based software engineering tasks such as code generation, model-to-model transformation, model validation and model visualization"[2](#page-4-2) . The Epsilon Transformation language (ETL) supports a wide range of modeling languages/technologies. ETL is rule-based, with rules defined in an ETL script. The ETL natively supports 1:1 and 1:*n* rules;  $1:n$ ...*m* can be defined by leveraging the feature that rule are not limited to create types of the target model. The details of  $1:n..m$  are discussed in Sec. [4.7.](#page-7-0)

Listing [3](#page-4-3) presents the ETL concrete syntax. The rule keyword is followed by the rule name. The source and target constructs are defined after the transform and to keywords. Notice that there can be many to constructs in order to support  $1 : n$  rules. A transformation rule can also define a number of other transformation rules it extends. The guard is used to define a condition on the source construcs that must be satisfied for the rule to execute. Finally, multiple statements can be used to set the target constructs attributes and references. Statements in ETL are written in the Epsilon Object Language (EOL) [\[8\]](#page-10-9).

### 4.2 Rhapsody and AUTOSAR EMC

In the M2M\_IE implementation, the result of the transformation is an AUTOSAR model (in ARXML, the AUTOSAR XML serialization format), that can then be imported into PREEvision. On one hand, it provides flexibility on what AUTOSAR tool to use. On the other hand, given that the AUTOSAR tool is known, it adds another step to the workflow. Ideally, the SysML-to-AUTOSAR transformation, similarly as to how it reads the SysML model directly from Rhapsody, should be able to write the AUTOSAR model directly into PREEviison. However, at the moment, the PREEvision tool does not provide an API that can be used to read/write AUTOSAR models directly. As a result, we follow the same approach as the M2M\_IE implementation and create an ARXML file as an output.

For the SysML model, Rhapsody does provide an  $\mathrm{API}^3$  $\mathrm{API}^3$  that allows other tools to interact with SysML models. Using this API, we developed and EMC driver that can read/write Rhapsody's SysML models. The two main features of our implementation are 0-based collection indexing and Stereotype promotion to type. The former, standardizes collection access via 0-based indexing. The latter is

 

<span id="page-4-2"></span> $^2$ [https://eclipse.dev/epsilon/,](https://eclipse.dev/epsilon/) last accessed Jan. 25 2024

<span id="page-4-4"></span>Rhapsody API, [https://www.ibm.com/docs/en/engineering-lifecycle-management](https://www.ibm.com/docs/en/engineering-lifecycle-management-suite/design-rhapsody/9.0.2?topic=api-java-version-rhapsody)[suite/design-rhapsody/9.0.2?topic=api-java-version-rhapsody,](https://www.ibm.com/docs/en/engineering-lifecycle-management-suite/design-rhapsody/9.0.2?topic=api-java-version-rhapsody) last accessed 3-Mar-

used to provide seamless support with M2M\_IE, where the source construct can be either a SysML type or a Stereotype.

For the AUTOSAR model, we implemented the AUTOSAR metamodel using the Eclipse Modelling Framework (EMF) [\[13\]](#page-10-10). The two main reasons for this where that Epsilon provides an EMC driver for EMF, the ECore language is well suited to express the AUTOSAR metamodel and EMF allowed us to provide a custom serialization that respects the ARXML serialization rules [\[1\]](#page-10-11). Additionally, we can also generate the AUTOSAR Schema [\[2\]](#page-10-12) from the metamodel, allowing easy distribution of models (ARMXL) with their required schema.

### 4.3 The Trace Model

638

In an m2m transformation, the trace should include as a minimum the links between source and target elements, and the transformation rules that created those links. However, for the trace information to be of value for supporting the engineering process in activities such as change impact or certification, it should include additional metadata such as temporal information, trace origin and confidence[\[3\]](#page-10-5). For this reason, we chose to extend and adapt the Tracea metamodel proposed by Batot et al. [\[2021\]](#page-10-5).

Our adaptations where done to increase the details captured about the transformation script and the model elements. The reasoning is that since transformation scripts and models can be stored across different systems in the organization, we should be able to locate them when inspecitng the trace. For this purpose, both the Artefact and ModelFragment (element) types, were augmented with an URI attribute to capture a unique identifier of the TracingElement. For rules, it is the path to the ETL script concatenated with the rule name. For ModelFragments, since both Rhapsody and AU-TOSAR support the notion of a unique ID, the URI can be the model URI plus the element id.

After the ETL transformation has executed, we translate the ETL trace information into a model that conforms to the extended Tracea metamodel. A part from the model artefacts and the trace links, we augment the trace model with the code artefacts, agent information (the ETL engine) and confidence. Thus, the trace model is not only more fine grained (due to the nature of ETL), but also contains more metadata than the M2M\_IE trace.

### 4.4 ETL development benefits

Before discussing the implementation details of ETL, we discuss some of the ETL features that improve the development and increase the maintainability of the transformation script.

4.4.1 Property navigation and Collection access. As mentioned previously, the differences in array index based access was a pain-point for development. By wrapping the SysML and AUTOSAR APIs with the EMC, we standardize the array access to 0-index based. But the ultimate benefit of using ETL is that most collection access is done via the EOL first-order operators in order to apply filter, map and collect functions to the collections.

633 634 635 636 637 Another important aspect of using ETL is that property access is wrapped by the EMC. Thus, property navigation in ETL is done via attribute name, and the EMC is responsible for calling the required method, e.g. getter to read a property. For example, Listing [4](#page-5-0) presents a snippet of how the value of the short name of an

AUTOSAR element can be retrieved in M2M\_IE. For this, two getters are called: getShortName() and getValue(). Listing [5](#page-5-1) shows the same statement written in ETL. This makes the ETL code less verbose and less suceptible to bugs where the parenthesis where ommited.

#### Listing 4: M2M\_IE property access

<span id="page-5-1"></span><span id="page-5-0"></span>1 mdwEl.getShortName().getValue()

#### Listing 5: ETL property access

1 mdwEl.shortName.value

4.4.2 Model navigation. When setting attributes and relations of elements created in a transformation rule, it is common to need to navigate the source and target models. To facilitate the navigation between the source and target models, both M2M\_IE and ETL provide access to the trace model during execution. As mentioned previously, in M2M\_IE, access to the trace model is enabled via two functions: mapMDW2RhpElements and mapRhp2MDWElements. The former can be used to get the target element from a source element, and the latter to get a source element from a target element. We found that the similarity in the names makes it easy to introduce bugs related to using the incorrect function when retrieving elements. The mapMDW2RhpElements is required because the post-processing function, as presented in Listing [2\)](#page-4-0), has only one argument which is a target element. Thus, the only way to find source elements is via the mapMDW2RhpElements function.

Conversely, in ETL, a transformation rule has access to both the source and target elements. As a result, only one function, target from source, is required. In ETL, this is provided via the equivalents function. Having only one function makes it more difficult for developers to inject bugs. Further, the equivalents function accepts an optional list of rule names, to invoke and return only the equivalents created by specific rules. This reduces the amount of filtering required when a source element can be transformed by multiple rules.

#### 4.5  $1:1$  rules

Section [2.2.1](#page-1-0) presented the mapping for the 1 : 1 rule of SysML Project to AUTOSAR AUTOSAR. Since only the project will be transformed, no condition is required. Moreover, since the target AU-TOSAR element is the root, there is no need for a context function. Similarly, as there are no attributes other than the "name" attribute, no post-processing function is required. Thus, all that is required for this rule is the row definition in the RuleSet table: Metaclass: Project, Target EClass: AUTOSAR. The IsStaticAttribute function (see Listing [1\)](#page-3-1) accepts the Attribute source element as argument and the implementation checks if the attribute is static.

The ETL implementation of the Project to AUTOSAR mapping is presented in Listing [6.](#page-5-2) However, since ETL is not opinionated about containment, we need build the target containment hierarchy. Thus, in line 4 we use the equivalents operation to retrieve all AUTOSAR Packages created by other rules and add them to the list of arPacakge of the AUTOSAR element. Although additional code is required in ETL, we have complete control on what references to use for containment.

<span id="page-5-2"></span>Listing 6: Project to Autosar ETL rule

```
697
698
699
700
701
702
     1 rule ProjectToAutosar
     2 transform sPrj:SysML!Project
         3 to aAutosar:AUTOSAR!AUTOSAR {
         4 aAutosar.arPackage.addAll(sPrj.packages.equivalent());
      5 }
```
### 4.6  $1:n$  rules

Section [2.2.2](#page-2-2) presented the mapping for the  $1:n$  rule of SysML Event to AUTOSAR OperationInvokedEvent. Since we are only interested in Events that are defined as events of Operation-WEvent operations, we need a condition function. The default naming and containment hierarchies are enough for this rule. However, we need to create the additional POperationInAtomicSwcInstance-Ref, and set its targetProvidedOperation and startOnEvent relations. Thus, the rule definition in the RuleSet table is: Metaclass: Event, Target EClass: OperationInvokedEvent, Condition Function: IsEventforOperationWithEvent and Post-process Function: Set-OperationInstanceRef.

The Condition function (in JavaScript) is presented in Listing [7.](#page-6-0) The function's parameter is the SysML Event. On line 2, we use the findOpWEvntForEvent helper function to find the Operation, with an OperationWEvent stereotype that uses the Event as its event. That function iterates over all blocks, over all ports, over all required/provided interfaces and over all operations in the interfaces. The reason for looping over ports as opposed to just interfaces, is that the function is reused in other rules where the port information is also important. If an Operation that matches the condition is found, then the operation attribute of the returned JavaScript object is not null. The result of that test is the return value of the condition function, line 3.

#### Listing 7: Event Condition

<span id="page-6-0"></span>function ceIsEventforOperationWithEvent(event) { **var** objOperationAndPort = findOpWEvntForEvent(event, false);

**return** isNotNull(objOperationAndPort.operation);

```
731
732
       4 }
```
The post-processing function is presented in Listing [8.](#page-6-1) The function's parameter is the AUTOSAR OperationInvokedEvent. The three nested loops, lines 7, 11 and 16 are used to find the AUTOSAR ApplicationSwComponentType where the Operation-InvokedEvent parameter should be added (line 29). The create-POpRef (line 19) is responsible for creating the POperationIn-AtomicSwcInstanceRef. If that method returns false, it means the inner loop mdwElement (line 17) is not the correct Application-SwComponentType. If it returns true, it also means that the POperationInAtomicSwcInstanceRef was created. In line 30, we use a helper function to find the operation that implements the OperationWEvent (operations from interfaces are implemented in blocks). From the operation implementation we can retrieve the target AU-TOSAR RunnableEntity (line 31), which we assing to the OperationInvokedEvent.

Listing 8: Event Post-processing

```
749
       function ppeSetOperationInstanceRef(mdwOpInvkEvent) {
```

```
750
         2 var rhpEvent = mapMDW2RhpElements.get(mdwOpInvkEvent);
```

```
751
         var rhpPkg = rhpEvent.getOwner();
```

```
752
         4 var mdwArPkg = mapRhp2MDWElements.get(rhpPkg);
         5 var mdwPkges = mdwArPkg.getArPackage();
```

```
753
         6 for (var j=0 ; j< mdwPkges.size() ; j++) {
```

```
754
```
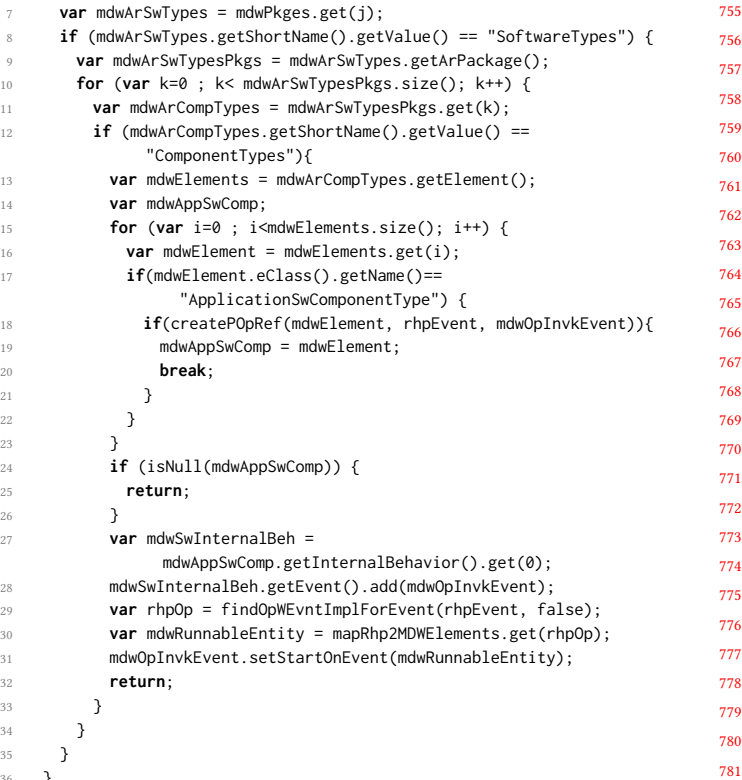

The ETL implementation of the SysML Event to AUTOSAR OperationInvokedEvent is presented in Listing [9.](#page-7-1) The first thing to notice is that both the OperationInvokedEvent and POperationInAtomicSwcInstanceRef are listed in the to constructs (lines 3–4). The guard uses the same logic as the M2M\_IE implementation, which is possible because we translated the findOpWEvnt-ForEvent function to EOL. In line 10 we use the findOpWEvnt-ForEvent function once more to get the relevant SysML Operation and Port. Lines 11–12 are uses to set the POperationInAtomic-SwcInstanceRef references to the equivalent target elements. Note that instead of using the *equiavlents* operation, we use the ::= operator (EOL special assignment operator) that is syntactic sugar for calling the equivalents operation. Lines 13–15 are used to set the OperationInvokedEvent attributes and references. Note that in ETL we must explicitly set the AUTOSAR element's name attribute.

Of importance is that in the ETL implementation there is no need for the nested loops. The reason for this is that, since in ETL we have control over the creation of the containment structure, it is more convenient to add the OperationInvokedEvent to the ApplicationSwComponentType in the rule that creates the later. Listing [10](#page-7-2) presents a snippet demonstrating how this is done. In line 3, we are adding all events to the SoftwareComponent's internal behavior (aIntBhvr). For the events, we go over all the events of the Package (line 4) and filter the ones used in the block (line 5). By applying the equivalents operation (line 6) we get all the AUTOSAR elements created by the transformation. Since the EventToOperationInvokedEvent is 1 : 2, we need to filter the results to select the OperationInvokedEvents (line 7).

}

 } } } } }

#### <span id="page-7-1"></span> Listing 9: Event to OperationInvokedEvent ETL rule **rule** EventToOperationInvokedEvent **transform** se: SysML!Event **to** aOpInvEvnt: AUTOSAR!OperationInvokedEvent, aPOpRef : AUTOSAR!POperationInAtomicSwcInstanceRef { **guard** { var opAndPort = findOpWEvntForEvent(se, false); **return** opAndPort.op.**isDefined**(); } **var** opAndPort = findOpWEvntForEvent(se, false);<br>
11 aPOpRef.targetProvidedOperation ::= opAndPort.o<br>
12 aPOpRef.contextPPort ::= opAndPort.port;<br>
13 aOpInvEvnt.**`operation`** = aPOpRef; aPOpRef.targetProvidedOperation **::=** opAndPort.op; aPOpRef.contextPPort **::=** opAndPort.port; aOpInvEvnt.startOnEvent **::=** opAndPort.port.owner.operations .**selectOne**(op | op.name == opAndPort.op.name); aOpInvEvnt.shortName = se.name; } Listing 10: Adding OperationInvokedEvents to the internal behavior ... // Events

<span id="page-7-2"></span>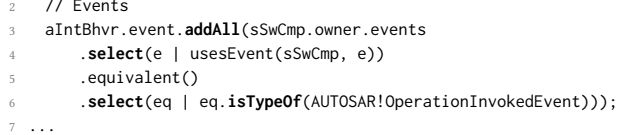

### <span id="page-7-0"></span>4.7  $1 : m...n$  rules

Section [2.2.3](#page-2-3) presented the mapping for the  $1 : m..n$  rule of SysML OperationWEvent to Client–Server Elements. Given that a separate structure is needed for the server and the client sides, ideally this mapping could be implemented in two or three separate rules. However, since M2M\_IE has the restriction that an element can be transformed at most once, it is impossible to do so. For this reason, the rule in the M2M\_IE RuleSet only captures the common elements, mainly the OperationWEvent to ClientServerOperation. For the other elements, the post-processing function was used to identify the intended use (i.e. client or server) and create the required elements accordingly. This rule has a condition function, which checks that the operation belongs to an interface, as presented in Listing [11.](#page-7-3) The reason for this check is that operations can also belong to Blocks.

### Listing 11: Operation Condition

<span id="page-7-3"></span>function ceOwnerIsInterface(operation){

 **return** operation.getOwner().getUserDefinedMetaClass() .equals("Interface");

 }

> The creation of the extra elements is done in the post-processing functions of another rule. The reason for this is that we can determine if the port is behaving as a client/server depending on whether it requires/provides, respectively, the interface that owns the operation. This separation was a design decision. At the time, it is simpler to navigate from the port to the provided/required interface, rather than using nested loops to find all ports that provide/implement the operation that owns the interface. Since all the elements created by the post-processing function will not be traceable, it

<span id="page-7-4"></span>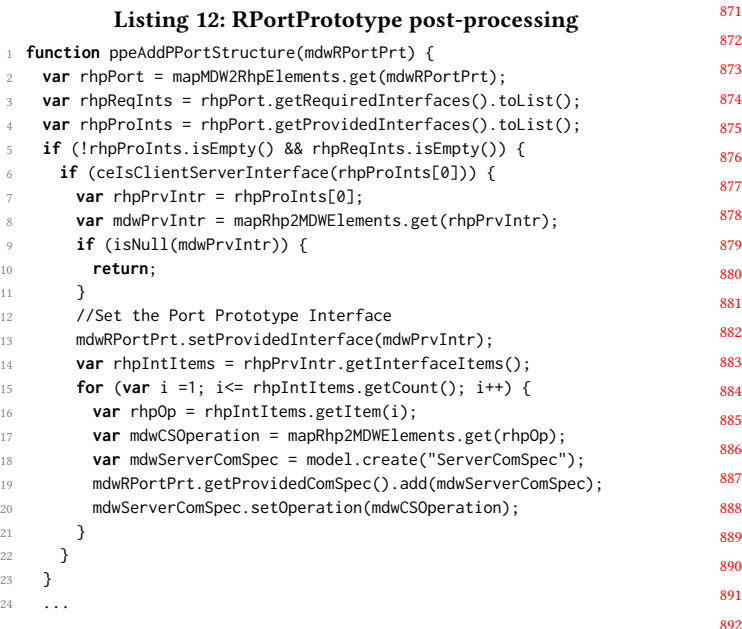

made no difference in which particular post-processing rule they were created. Thus, the client and server elements are created in the post-processing functions of the Port-to-PPortPrototype and Port-to-RPortPrototype rules.

For space considerations we will only present the creation of the server side elements. Listing [12](#page-7-4) presents a snippet of the postprocessing function for RPortPrototypes. The two conditional blocks in lines 5 and 6 determine if the port provides an interface identified as Client-Server. If so, in lines 7-8 we use the trace to get the ClientServerInterface created form the provided Interface.

In lines 9 to 14, we search for the AUTOSAR ClientServer-Interface to use with the port, and if present, we assign it to the RPortPrototype providedInterface reference. In lines 15-20, for each operation in the interface, we create a new ServerComSpec, add it to the RPortPrototype's providedComSpec list and sets its operation to the ClientServerOperation created from the operation. Adding the implementation of the both client-server and senderreceiver makes the post-processing functions for PPortPrototype and RPortPrototype highly intricate.

The ETL implementation of the SysML OperationWEvent to Client–Server Elements follows a different approach that on M2M\_IE. First, since elements in ETL can be transformed by multiple rules, we are able to separate the mapping into three separate rules (as explained next). Second, we use the ability of ETL to use output types that are not part of the target constructs in order to handle the  $1 : m..n$  requirement.

The first rule will handle the OperationWEvent to ClientServerOperation, and its presented in Listing [13.](#page-8-0) The guard uses the same logic as the M2M\_IE implementation, checking that the operation is owned by an interface. Additionally, we need to set the operation name (line 7) and add all arguments transformed by other rules (line 8).

```
8
```
}

 $\mathbf{9}$ 

<span id="page-8-1"></span> $\mathbf{9}$  $\mathbf{Q}^2$  $\mathbf{Q}^2$ 

 $Q<sub>4</sub>$  $\mathbf{Q}$  $\mathbf{Q}$ 

<span id="page-8-0"></span>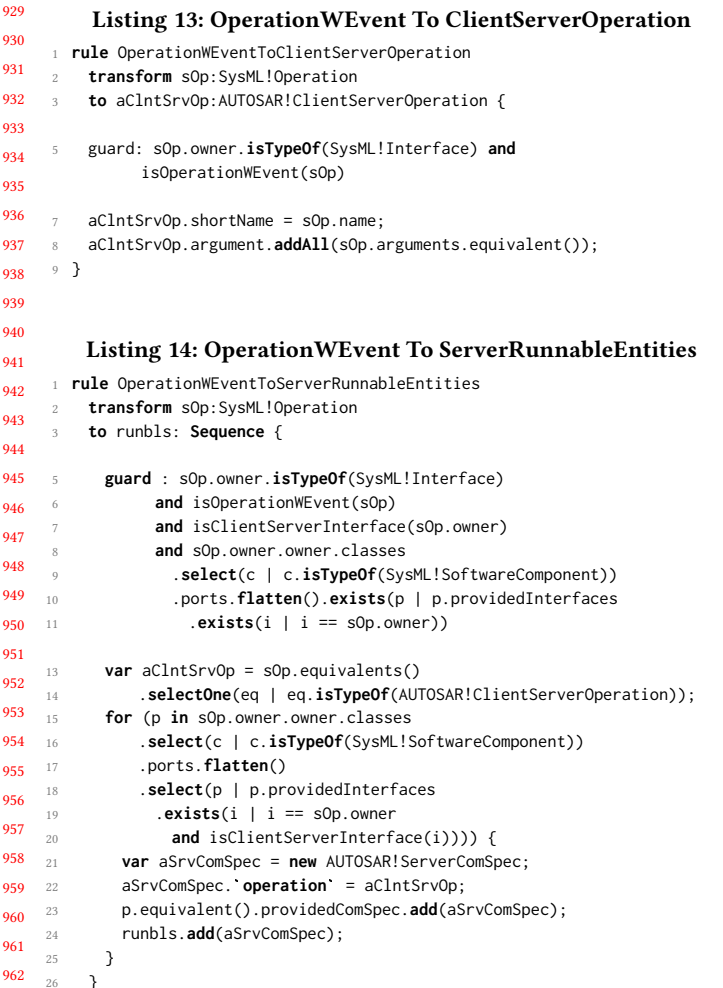

Listing [14](#page-8-1) presents the details of the OperationWEvent To ServerRunnableEntities that creates the elements required by the server side. In order to provide the  $1 : m..n$  mapping, note that the to type of the rule is a Sequence. Effectively, any elements created in the rule statements can be added to this sequence. In this case, the guard adds a new condition that checks if the interface is provided by any port. The for loop in lines 15-24 iterates over all ports that provide the interface that owns the operation. For each port, a ServerComSpec is created and added to the list of providedComSpec of the RPortPrototype created form the port.

 Finally, the OperationWEvent To ClientRunnableEntities rule, presented in Listing [15,](#page-8-2) creates the elements for the client side. The guard is simliar to the server rule, but in this case we check for required interfaces. There is a for loop (line 15) that iterates over all ports that require the interface that owns the operation. In this case, there are four new elements created for each port. In order to group all the created elements we use a Tuple (lines 25–30). This will facilitate finding specific elements when using the equivalents function from other rules. For example, Listing [16](#page-8-3) presents a snippet of the rule that creates ApplicationSwComponentType and their SwcInternalBehavior. In this case, we need to add all

<span id="page-8-2"></span>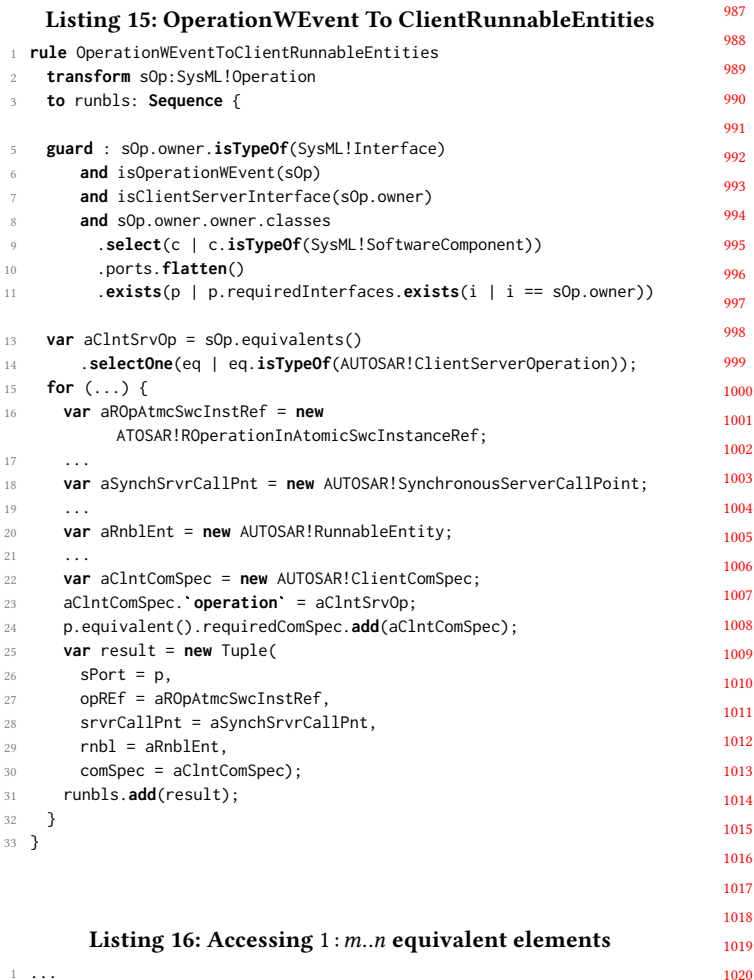

 aIntBhvr.runnable.**addAll**( sSwCmp.ports.providedInterfaces.**flatten**() .**includingAll**(sSwCmp.ports.requiredInterfaces.**flatten**()) .**select**(i | isSenderReceiverInterface(i)) .interfaceItems.**flatten**().equivalent() .**select**(eq | eq.**isTypeOf**(Tuple) **and** sSwCmp.ports.**includes**(eq.sPort)) .**collect**(eq | eq.rnbl));

<span id="page-8-3"></span>// Sender-Receiver creates Runnables for operations

the RunnableEntity elements created for each operation. In line 8 we find the Tuples and in line 10 we access the rnbl element of the tuple, which is the RunnableEntity (line 28 of Listing [15\)](#page-8-2).

### 4.8 Takeaways

The main takeaway from the implementations is that there were no scenarios that were impossible to implement in either M2M\_IE or ETL. Both technologies offer the capabilities that are needed to generate transformation rules. We believe that this stems from the fact that both approaches leverage languages that allow complex algorithms to be implemented. During implementation of the ETL rules, having control of the structural hierarchy helped guide the

...

...

...

<span id="page-9-0"></span> Listing 17: A snippet of the TurningSignal ARXML produced by ETL

| 1047                       |                                                       |
|----------------------------|-------------------------------------------------------|
| 1035                       | $\cdots$                                              |
| $\boldsymbol{1048}_{1036}$ | <client-server-operation></client-server-operation>   |
| 1049 1037                  | <short-name>SignalStatus</short-name>                 |
| 1050 1038                  | <arguments></arguments>                               |
| $1051$ <sup>1039</sup>     | <argument-data-prototype></argument-data-prototype>   |
| 1040                       | <short-name>TurnSignalStatus_Arg</short-name>         |
| 1052<br>1041               | <type-tref< th=""></type-tref<>                       |
| 1053                       | DEST="APPLICATION-PRIMITIVE-DATA-TYPE">/Architecture/ |
| 1054                       | DataTypes/ApplicationDataTypes/Status                 |
| 1042<br>1055               | <direction>OUT</direction>                            |
| 1043                       |                                                       |
| 1056<br>1044               |                                                       |
| $1057$ <sub>1045</sub>     |                                                       |
| $1058^{1046}$              |                                                       |
| 1059                       |                                                       |

<span id="page-9-1"></span>implementation in a top-down approach, resulting in reduced complexity. Further, ETL allowed to divide some of the more complex rules in M2M\_IE into smaller, more manageable rules. Having a single function to access the trace model resulted in less bugs due to misspelled names. Finally, the support for  $1:n$  and  $1:m..n$  rules results in a more fine-grained trace.

### 5 EVALUATION

In order to verify the ETL implementation, we ran the transformation on the turn-signal (client-server) SysML model used in [Siavashi](#page-10-3) [et al.](#page-10-3) [\[2023\]](#page-10-3). We also used both approaches on a windshield-wiper system that uses a sender-receiver communication mode.

### 5.1 ARXML file comparison

As XML is quite verbose, listing a full comparison of the generated files is not viable. Rather, we will discuss the file contents relevant to the key differences in the tools' capabilities. All the ARXML files generated by both tools comply with the AUTOSAR schema.

Listings [17](#page-9-0) presents a snippet of the ARXML generated by ETL, in particular for a ClientServerOperation. The listings highlight the limitation of the M2M\_IE approach to correctly set the operation's arguments direction. In the ETL output the DIRECTION ((listing [17\)](#page-9-0) line [1042\)](#page-9-1) of the TurnSignalStatus\_Arg argument is correctly set (OUT direction). In contrast, in the M2M\_IE output the direction is not provided, i.e. the default value will be used.

In both tools, a package in the model has to be selected as the transformation starting point. However, as opposed to M2M\_IE, the ETL tool can transform elements that are outside the selected package. For example, ETL can transform DataTypes from imported profiles when used by another element in the model. Listing [18,](#page-9-2) shows that the primitive Boolean (from SysML) has been added to the ARXML. These DataTypes are not present in the M2M\_IE ARXML.

 5.1.1 PREEvision validation. In [Siavashi et al.](#page-10-3) [\[2023\]](#page-10-3) we discussed how the PREEvision tool was used to validate the AUTOSAR models, within some pre-defined error acceptance. Table [1](#page-9-3) presents the summary of the warnings and errors reported by the PREEvision consistency checker. The results show that the ETL approach produces models with fewer warnings and errors than the M2M\_IE

<span id="page-9-2"></span>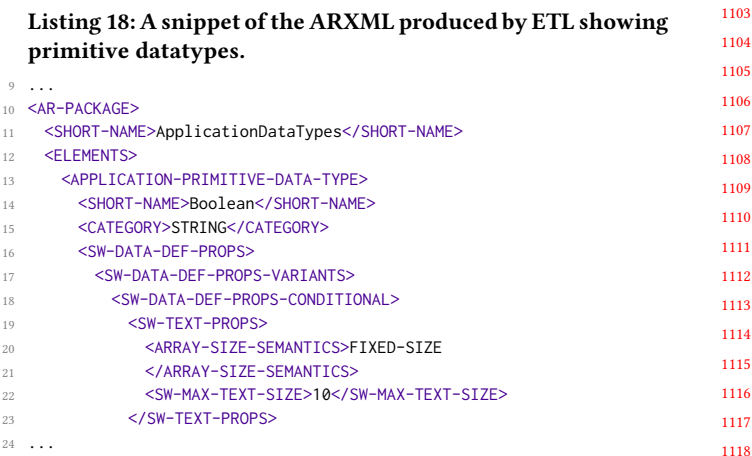

<span id="page-9-3"></span>Table 1: PREEVision Validation Comparison

| System          | Tool   | <b>Warnings Errors</b> |  |
|-----------------|--------|------------------------|--|
|                 | M2M IE | 13                     |  |
| TurnSignal      | ETL    | 10                     |  |
| WindshieldWiper | M2M IE | 11                     |  |
|                 | ETL.   |                        |  |

approach. In fact, by using ETL we were able to remove all errors from the ARXML output for both models.

5.1.2 Transformation Trace. In M2M\_IE, the trace information is captured in a table, where each row represents a trace tuple. The M2M\_IE only captures the rule name, the source element and the target element. The table can only be visualized within Rhapsody (stored in proprietary format). While visualizing the table, the reference to SysML model elements can be navigated to the source element(s), similar functionality is not applicable to the target elements. Target elements are only stored as string values of the target element type and name. The major drawback of this approach is that not all AUTOSAR elements have name, in which case the trace information would be unsound. Additionally, if the trace needs to be queried at a later stage, e.g., during certification, it will be very hard to locate the AUTOSAR elements. In total, for the Windshield Wiper and Turn Signal systems, M2M\_IE created 56 tuples.

For ETL we are able to generate a trace with not only more fine grained information for the model elements, but that also includes information about the transformation engine and the transforma-tion script. A screenshot of the Tracea model is presented in Fig [4.](#page-10-13) The trace model has 217 tuples (LeafTraceLinks) in total and the tree structure in the right shows the extra metadata captured, like the date and the agent that generated the trace (in this case ETL). Note that the source and target elements have an 'id' that can be used to locate them. The other benefit of using Tracea, is that the trace model can hold trace information from other design activities/stages making it the single source of information for change management and certification, among others.

<span id="page-10-13"></span><span id="page-10-0"></span>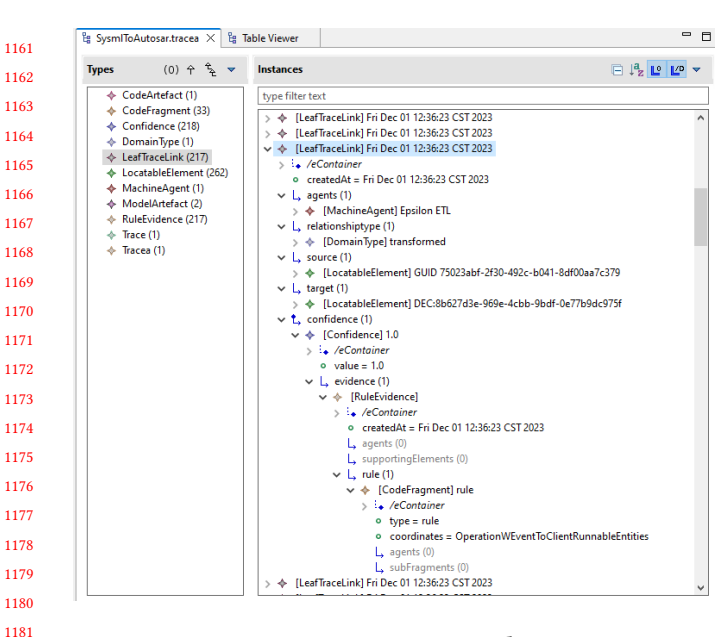

Fig. 4: Tracea Trace Links

### 6 RELATED WORK

Open-source tools have been successfully used in industry to offer alternatives or complement COTS tools. CaMCOA [\[5\]](#page-10-14) is a software architecture specifically designed for Rolls-Royce's Controls and Monitoring systems. The CaMCOA workbench relies on OSS modeling frameworks, domain-specific language frameworks and model management tools. Further, some of these tools allows CaMCOA to be used in conjunction with COTS modeling and verification tools. In the cross-tool domain, support for other COTS tools has been previously added to the Epsilon EMC. Support for the PTC Integrity modeler was described by [Zolotas et al.](#page-10-15) [\[2020\]](#page-10-15), whilst [Sanchez et al.](#page-10-16) [\[2021\]](#page-10-16) described how the connection to Simulink was provided. In both cases the authors acknowledge that the EMC offers lower performance (than the tools native access), but that the use of EMC and the Epsilon languages provide usability benefits. As far as we know, there are no other publicly available references that share the experience of migrating MBSE COTS solutions to OSS alternatives.

### 7 CONCLUSION AND FUTURE WORK

This paper addresses the limitations of a COTS model transformation tool using an open-source alternative. We showed how abstracting the access to the SysML and AUTOSAR models can reduce bugs related to the context switch between APIs. We demonstrated that by using a language that supports the  $1:1, 1:n$  and  $1 : m..n$  mappings required by the transformation specification, the transformation trace can include more fine-grained information.

We also showed that allowing a source element to be transformed by multiple rules, it is possible to split complex rules into smaller rules, reducing the code complexity. Although not fully discussed, the ETL development environment helped us reduce the implementation time and injected bugs. The environment will also

improve maintainability. Finally, the ETL implementation allowed us to eliminate all validation erros in the ARXML models.

As part of the future work, we plan to extend the transformation to support the reverse transformation (AUTOSAR to SysML) as an initial step to allow model synchronization between system and software architectures.

#### REFERENCES

- <span id="page-10-11"></span>[1] AUTOSAR. 2020. ARXML Serialization Rules. Technical Report. AUTOSAR Standards 779. AUTomotive Open System ARchitecture partnership.
- <span id="page-10-12"></span>[2] AUTOSAR. 2022. AUTOSAR XML SchemaProduction Rules.<br>[3] Edouard R. Batot. Jordi Cabot. and Sébastien Gérard. 2021.
- <span id="page-10-5"></span>Edouard R. Batot, Jordi Cabot, and Sébastien Gérard. 2021. (Not) Yet Another Metamodel For Traceability. In 2021 ACM/IEEE International Conference on Model Driven Engineering Languages and Systems Companion (MODELS-C). 787–796. <https://doi.org/10.1109/MODELS-C53483.2021.00125>
- <span id="page-10-2"></span>[4] Manfred Broy, Martin Feilkas, Markus Herrmannsdoerfer, Stefano Merenda, and Daniel Ratiu. 2010. Seamless model-based development: From isolated tools to integrated model engineering environments. Proc. IEEE 98, 4 (2010), 526–545.
- <span id="page-10-14"></span>Justin Cooper, Alfonso De la Vega, Richard Paige, Dimitris Kolovos, Michael Bennett, Caroline Brown, Beatriz Sanchez Piña, and Horacio Hoyos Rodriguez. 2021. Model-Based Development of Engine Control Systems: Experiences and Lessons Learnt. In 2021 ACM/IEEE 24th International Conference on Model Driven Engineering Languages and Systems (MODELS). ACM/IEEE, -, 308–319. [https:](https://doi.org/10.1109/MODELS50736.2021.00038) [//doi.org/10.1109/MODELS50736.2021.00038](https://doi.org/10.1109/MODELS50736.2021.00038)
- <span id="page-10-7"></span>[6] Ismenia Galvao and Arda Göknil. 2007. Survey of Traceability Approaches in Model-Driven Engineering. In Proceedings of the Eleventh IEEE International EDOC Enterprise Computing Conference (Proceedings IEEE International Enterprise Distributed Object Computing Conference (EDOC), 11). IEEE, United States, 313–324.<https://doi.org/10.1109/EDOC.2007.4384003> 11th IEEE International Enterprise Distributed Object Computing Conference, EDOC 2007, EDOC ; Conference date: 15-10-2007 Through 19-10-2007.
- <span id="page-10-6"></span>[7] Anneke G. Kleppe, Jos Warmer, and Wim Bast. 2003. MDA Explained: The Model Driven Architecture: Practice and Promise. Addison-Wesley Longman Publishing Co., Inc., USA.
- <span id="page-10-9"></span>Dimitrios S. Kolovos, Richard F. Paige, and Fiona A. C. Polack. 2006. The Epsilon Object Language (EOL). In Proceedings of the Second European Conference on Model Driven Architecture: Foundations and Applications (Bilbao, Spain) (ECMDA-FA'06). Springer-Verlag, Berlin, Heidelberg, 128–142. [https://doi.org/10.1007/](https://doi.org/10.1007/11787044_11) [11787044\\_11](https://doi.org/10.1007/11787044_11)
- <span id="page-10-4"></span>[9] Dimitrios S. Kolovos, Richard F. Paige, and Fiona A. C. Polack. 2008. The Epsilon Transformation Language. In Theory and Practice of Model Transformations, Antonio Vallecillo, Jeff Gray, and Alfonso Pierantonio (Eds.). Springer Berlin Heidelberg, Berlin, Heidelberg, 46–60.
- <span id="page-10-8"></span>[10] Tom Mens and Pieter Van Gorp. 2006. A Taxonomy of Model Transformation. Electronic Notes in Theoretical Computer Science 152 (2006), 125–142. [https:](https://doi.org/10.1016/j.entcs.2005.10.021) [//doi.org/10.1016/j.entcs.2005.10.021](https://doi.org/10.1016/j.entcs.2005.10.021) Proceedings of the International Workshop on Graph and Model Transformation (GraMoT 2005).
- <span id="page-10-16"></span>[11] Beatriz A. Sanchez, Athanasios Zolotas, Horacio Hoyos Rodriguez, Dimitris Kolovos, Richard F. Paige, Justin C. Cooper, and Jason Hampson. 2021. Runtime translation of OCL-like statements on Simulink models: Expanding domains and optimising queries. Softw. Syst. Model. 20, 6 (dec 2021), 1889–1918. [https:](https://doi.org/10.1007/s10270-021-00910-0) [//doi.org/10.1007/s10270-021-00910-0](https://doi.org/10.1007/s10270-021-00910-0)
- <span id="page-10-3"></span>[12] Faezeh Siavashi, Horacio Hoyos Rodriguez, Vera Pantelic, Mark Lawford, Richard F. Paige, Monika Jaskolka, Guanrui Hou, and Alessandro Verde. 2023. Bridging the Gap Between System Architecture and Software Design using Model Transformation. In 2023 IEEE 34th International Symposium on Software Reliability Engineering Workshops (ISSREW). 51–56. [https://doi.org/10.1109/](https://doi.org/10.1109/ISSREW60843.2023.00046) [ISSREW60843.2023.00046](https://doi.org/10.1109/ISSREW60843.2023.00046)
- <span id="page-10-10"></span>[13] Dave Steinberg, Frank Budinsky, Marcelo Paternostro, and Ed Merks. 2009. EMF: Eclipse Modeling Framework (2 ed.). Addison-Wesley, Upper Saddle River, NJ.
- <span id="page-10-1"></span>[14] A. Wayne Wymore. 1993. Model-based systems engineering : an introduction to the mathematical theory of discrete systems and to the tricotyledon theory of system design.<https://api.semanticscholar.org/CorpusID:108125826>
- <span id="page-10-15"></span>[15] Athanasios Zolotas, Horacio Rodriguez, Stuart Hutchesson, Beatriz Pina, Alan Grigg, Mole li, Dimitrios Kolovos, and Richard Paige. 2020. Bridging Proprietary Modelling and Open-Source Model Management Tools: The Case of PTC Integrity Modeller and Epsilon. Software and Systems Modeling 19 (01 2020). [https:](https://doi.org/10.1007/s10270-019-00732-1) [//doi.org/10.1007/s10270-019-00732-1](https://doi.org/10.1007/s10270-019-00732-1)

1276

1271 1272